## **Binary Code messages**

## What is Binary?

Binary is how computers talk and share information.

All of the words, pictures and numbers that you see on the Internet is made up using Binary.

Binary is made up of only two digits – 0s and 1s, which are placed in different orders to represent all letters and numbers.

Eg. Mr Ellam in Binary code would be:

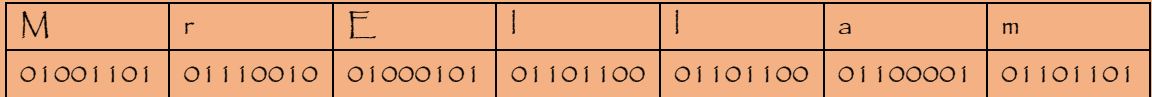

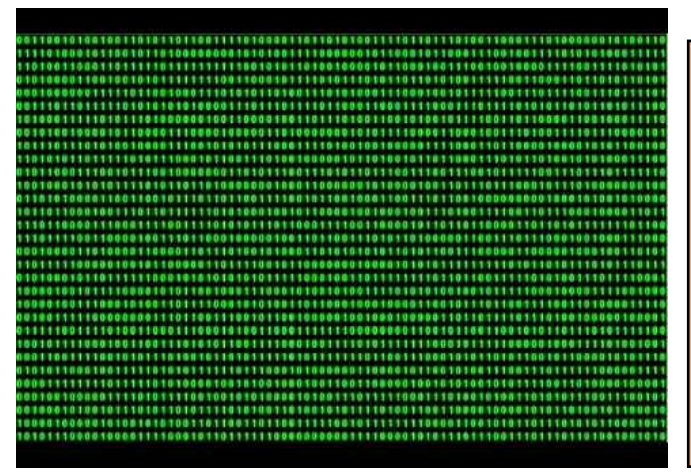

All of these 0s and 1s are making my head hurt, but there is a simpler way of using Binary to write coded messages!

You will need three colours of pen.

One colour will represent the 0s, another will represent the 1s and the third colour will represent spaces.

On a computer it would look like this – confusing eh?

I will use red for 0s, green for 1s and gold for spaces between the letters.

So JOY would look like this, using colours to represent the 0s and 1s.

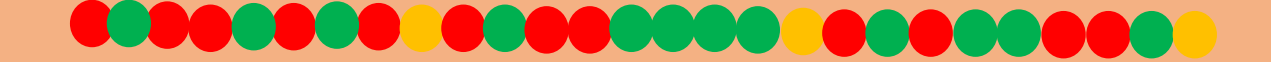

Why not try writing your initials, using three different colours to represent the Binary code and spaces?

You could even use beads and string to create a bracelet written in Binary!

## Alphabet in Binary (CAPITAL letters)

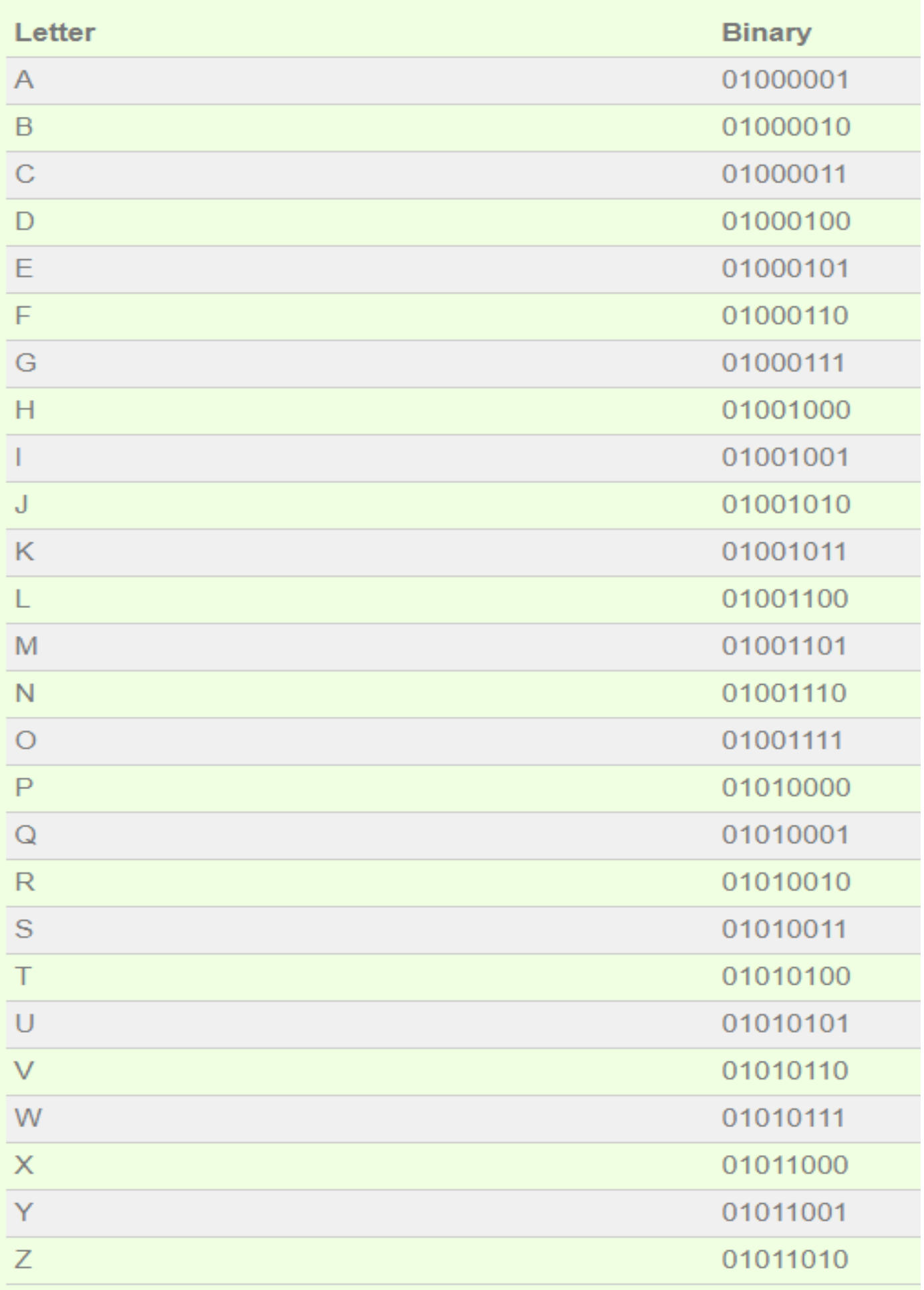